**Lofi Скачать бесплатно**

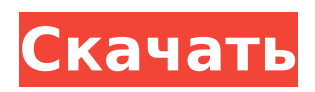

**Lofi With Keygen Download (April-2022)**

«Lofi» означает «Низкочастотный осциллятор», и его используют как звукорежиссеры, так и продюсеры электронной музыки для создания ритма. В качестве побочного эффекта он производит низкочастотные биения. Это то, что вы слышите, когда тянетесь к мобильному телефону в темноте. Что касается дизайна Lofi, то главное окно преимущественно темно-

# серого цвета со светящимся

фоном в центре. Наложение с 5 точками относительно минималистично, с белыми линиями, выделяющими области дорожки, где, как известно, происходят такие события, как воспроизведение списков воспроизведения. Lofi использует минимальное количество функций, некоторые из которых имитируют функции Spotify. Приложение позволяет создавать и воспроизводить новые плейлисты на боковой панели, позволяет выбирать музыку из исполнителя,

## плейлиста или альбома, а также выполнять поиск музыки. Лофи удается сделать все это, создавая при этом свернутое окно. Окно уменьшается до размера, необходимого для отображения текущей дорожки. Все остальное скрыто. Lofi — это бесплатное приложение, для работы которого требуется учетная запись Spotify. В учетной записи даже не нужно включать премиум-функции. Lofi — еще одно бесплатное приложение, которое можно добавить в уже растущую библиотеку бесплатных

## музыкальных приложений. Spotify стал популярной платформой для

многочисленных пользователей по всему миру, в основном благодаря поддержке портативных устройств. Однако, если вы обычно используете его на своем компьютере и ищете его урезанную версию, вы можете попробовать lofi. Требуется учетная запись Spotify Прежде чем пользоваться функциями lofi, сначала необходимо убедиться, что ваш клиент Spotify запущен и работает, а ваша учетная запись

зарегистрирована. Затем вам необходимо авторизовать lofi в Spotify, чтобы можно было установить соединение. Свернутая версия Spotify Как только все шаги будут выполнены, lofi автоматически отобразит название текущего трека и имя исполнителя. Вы можете легко приостановить или возобновить музыку одним щелчком мыши. Переход к следующей песне может быть недоступен из-за ограничений, налагаемых типом вашей учетной записи (бесплатная учетная запись не позволяет вам переходить

## к следующей песне или пропускать рекламу). Если вы хотите всегда просматривать метаданные вашего трека Spotify, вы можете настроить главное окно приложения так, чтобы оно всегда отображалось сверху, в одном и том же месте на экране каждый раз, когда вы запускаете lofi.

**Lofi Free PC/Windows**

- Скриншот главного окна приложения - Список доступных визуализаций - Меню настроек для управления действиями,

выполняемыми lofi - Переключение между разными треками - Пауза/возобновление треков без остановки музыки - Переключиться на следующую песню без воспроизведения какой-либо песни, отображая только ее название Autodesk SketchUp Что нового в этой версии: - Новая версия с новыми функциями и исправлениями ошибок Описание: Autodesk SketchUp — это инструмент трехмерного рисования для архитекторов, дизайнеров и инженеров. Теперь можно рисовать реалистичные 2D-

поверхности с помощью нового инструмента SketchUp Viewport Paint, и вы можете экспортировать их в свою любимую программу редактирования. Кроме того, в SketchUp Enterprise можно использовать инструмент Viewport Paint, который теперь включен во все версии SketchUp Professional и Architect. Благодаря уникальному виду в перспективе и плавным переходам между моделями SketchUp прост в использовании. Примечание. SketchUp Pro и Architect Trial Plus Edition доступны по цене

## 19,95 долларов США и 59,95 долларов США

соответственно, в то время как пакет программного обеспечения SketchUp Power Pack доступен по цене 39,95 долларов США, а пакет SketchUp Power Pack Pro — по цене 79,95 долларов США. Возможности SketchUp: \* Перейдите на страницу www.sketchup.com/trial, чтобы загрузить бесплатную пробную версию SketchUp. \* SketchUp Pro также можно приобрести в интернетмагазине Autodesk по цене 69,95 долларов США. \* Онлайн-установщик Autodesk

### SketchUp для Mac доступен по адресу

www.sketchup.com/software. \* Интерактивный установщик Autodesk SketchUp на ПК с ОС Windows доступен по адресу www.sketchup.com/software. \* Версия Autodesk SketchUp для Mac доступна по адресу www.sketchup.com/disc. Автодеск Revit Что нового в этой версии: - Выпущена техническая предварительная версия Revit 18.1. Описание: Autodesk Revit

— ведущая платформа для архитектуры, проектирования и строительства.

Разработанный с нуля для

## того, как мы создаем, сотрудничаем и делимся сегодня, Revit упрощает сложные задачи 3Dмоделирования для всех, кто участвует в самом фундаментальном процессе совместного строительства в

современном мире. Revit

обеспечивает

беспрецедентный в отрасли уровень интеграции,

производительности и

надежности и полностью

основан на том же

1709e42c4c

Spotify — это платформа для потоковой передачи музыки, доступная для всех основных операционных систем, включая Windows, Mac, Android и другие. Требуется учетная запись Spotify Прежде чем пользоваться функциями lofi, сначала необходимо убедиться, что ваш клиент Spotify запущен и работает, а ваша учетная запись зарегистрирована. Затем вам необходимо авторизовать lofi в Spotify, чтобы можно было

## установить соединение.

Свернутая версия Spotify Как только все шаги будут выполнены, lofi автоматически отобразит название текущего трека и имя исполнителя. Вы можете легко приостановить или возобновить музыку одним щелчком мыши. Переход к следующей песне может быть недоступен из-за ограничений, налагаемых типом вашей учетной записи (бесплатная учетная запись не позволяет вам переходить к следующей песне или пропускать рекламу). Если вы хотите всегда просматривать

метаданные вашего трека Spotify, вы можете настроить главное окно приложения так, чтобы оно всегда отображалось сверху, в одном и том же месте на экране каждый раз, когда вы запускаете lofi.

Поддерживает визуализацию на базе WebGL. Благодаря lofi вы можете просмотреть обложку, связанную с песней или альбомом, но вы также можете переключиться на визуализацию. Приложение предлагает вам возможность войти в полноэкранный режим и насладиться визуализацией в полной мере.

## В приложение включено несколько типов визуализаций, но вы можете

создавать свои собственные, если хорошо владеете GLSL. Вывод В целом, lofi может помочь вам наслаждаться любимыми треками из Spotify без необходимости постоянно держать его главное окно открытым. Главное окно lofi значительно меньше, а это означает, что оно занимает очень мало места, поэтому вы можете сосредоточиться на других задачах. Prime Video одна из самых популярных потоковых платформ, а также самая красивая. Итак, как

установить Prime Video в качестве потоковой платформы по умолчанию на iOS? Здесь мы предлагаем подробное руководство. Spotify — одна из самых популярных платформ потоковой передачи музыки, а также самая красивая.Пользователи могут ежедневно транслировать свою любимую музыку. При этом Spotify является одной из самых популярных платформ для потоковой передачи музыки, а также самой красивой. Итак, как установить Spotify в качестве платформы потоковой

## передачи музыки по умолчанию на вашем iPhone. Сегодня мы рассмотрим, как установить Spotify в качестве платформы потоковой передачи музыки по умолчанию на вашем iPhone. Именно так артисты, лейблы и издатели контролируют публичные потоки

**What's New In Lofi?**

Spotify стал популярной платформой для многочисленных пользователей по всему миру, в основном благодаря поддержке портативных

устройств. Однако, если вы обычно используете его на своем компьютере и ищете его урезанную версию, вы можете попробовать lofi. Иногда мне хочется послушать музыку, но я не очень в настроении слушать всю свою коллекцию. Я люблю слушать музыку, занимаясь другими делами. Но благодаря Интернету я не одинок, и в большинстве случаев я могу найти то, что ищу, без особых усилий. А если его нет, я легко могу сделать его сам. Сегодня мы поиграем в различные приложения и инструменты,

## которые вы можете

использовать на своем компьютере для создания собственной музыки. Итак, давайте начнем.

Музыкальный проигрыватель В большинстве случаев, когда я хочу послушать музыку, я иду прямо в Spotify. Но если я хочу послушать музыку, работая за компьютером, я обычно не заморачиваюсь всем этим, потому что не люблю отвлекаться от того, что делаю в данный момент. В таких случаях я запускаю Spotify и позволяю ему воспроизводить музыку, пока мне не надоест. Иногда

# хочется послушать музыку

более полно. Я обычно делаю это с Пандорой. Pandora — это бесплатный потоковый музыкальный сервис, разработанный компанией SiriusXM, занимающейся разработкой музыкального программного обеспечения. Pandora — это разновидность персонального радио. У вас есть персональный плейлист из песен, которые вам нравятся. Каждая песня выбирается по алгоритму, основанному на музыке, которую вы играете. Вы можете найти музыку, выполнив поиск по

## исполнителям, альбомам, песням, жанрам и т. д. Lili это приложение, которое пытается дать вам все, что вам нужно, чтобы зарабатывать на жизнь своей любовью. Это приложение для композитора, автора текстов и актера озвучивания, предназначенное для работы на всех современных платформах. Используя возможности Интернета, lili лучший вариант для создания музыки и размещения ее в Интернете. Мы рассматриваем приложение в этом видео, и нам не

## терпится услышать новую музыку, которую вы создадите! Лили Описание: Lili — это приложение, которое пытается дать вам все, что вам нужно, чтобы зарабатывать на жизнь своей любовью.Это приложение для композитора, автора текстов и актера озвучивания, предназначенное для работы на всех современных платформах. Используя возможности Интернета, lili лучший вариант для создания музыки и размещения ее в Интернете. Music Maker для Android похож на

**System Requirements For Lofi:**

Рекомендуется использовать любой современный веббраузер, но настоятельно рекомендуется использовать веб-браузеры для настольных компьютеров и мобильных устройств. Окна: Поддерживаются Windows 10, 8, 7 и Vista. Мак: Рекомендуется MacOS 10.7 или выше. Поддерживается OS X 10.10 или выше. Линукс: Поддерживается Linux Ubuntu 14 или выше. Другие дистрибутивы могут работать, но официально не

тестировались.